# **AutoCAD Download**

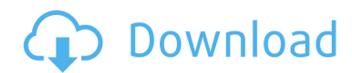

#### **AutoCAD Crack + Free [Latest 2022]**

Originally written as a graphics editor for the Apple II, AutoCAD was the first widely-used computer-aided drafting program for architects, engineers, surveyors, and other designers. It quickly became the de facto industry standard and has since undergone many significant upgrades, including a transition from proprietary Apple II- and DOS-based applications to the Windows platform and adoption of object-oriented architecture. AutoCAD was oftware suite (used in the professional market) to the AutoCAD LT (used by AutoCAD novice users and schools) and AutoCAD WS (used by AutoCAD Web Services) software. History AutoCAD, originally available for the Apple II platform, was first released in December 1982 by the three-person Austin Engineering design team of Don Hall, Jimmy Jerkins, and Gary Wiebe. A graphical interface was introduced in January 1983. The GUI was designed to be simple, intuitive, and readily accessible. Its graphical user interface included many features the Apple II's AppleWorks graphics editor lacked, including application-specific toolbars, customized toolbars, palettes, color-coded graphics aids, and cross-hairs. It also introduced a three-dimensional (3D) drafting environment. In 1984, the AutoCAD product line was purchased from the Austin Engineering team by Autodesk. AutoCAD was ported to other platforms, including application-specific toolbars, customized toolbars, palettes, color-coded graphics aids, and cross-hairs. It also introduced a three-dimensional (3D) drafting environment. In 1984, the AutoCAD product line was purchased from the Austin Engineering team by Autodesk. AutoCAD was ported to other platforms, including application-specific toolbars, palettes, color-coded graphics aids, and cross-hairs. It also introduced a three-dimensional (3D) drafting environment. In 1984, the AutoCAD was ported to other platforms, including application-specific toolbars, palettes, color-coded graphics, and the AutoCAD was ported to other platforms, and the AutoCAD was ported to other platforms, and the

### **AutoCAD Crack + Activation Code With Keygen**

2D tools In AutoCAD Cracked Accounts, most tools in the 2D tools section are axis-based. In other words, if you use the 3D Drafting toolbar and drag a copy of the 3D Model viewport onto the 2D Drafting toolbar, the copy is placed onto the image plane and the X, Y and Z axes will be all vertical. It does not matter what orthographic view or camera position you use. It just matters that the 3D Model is being viewed in orthographic view. To zoom in or out, drag the cross-hair at the top of the viewport. To enter text, use the Edit button on the far right side of the right-click toolbar. To pan, drag the cursor at the bottom of the viewport. To rotate, right-click at the bottom of the viewport. From the pop-up menu, you may choose to Pan, Rotate, Center, Move or Track. To send or open a Drawing Set (DS), use the drawing set button on the far right side of the right-click toolbar. 3D tools In AutoCAD Cracked 2022 Latest Version 3D, many tools are called "3D Tools." However, they may also have other names such as Insert, Delete, Move, Copy, Reset and Rename. In AutoCAD 2011 and AutoCAD 2011 and AutoCAD 2011 and AutoCAD 2011 and AutoCAD 2011 and Constraints. The modeling tools has a number of new tools and changes the position of some old tools. In AutoCAD 2011 and 2013, the Drafting toolbar has a new layer interface. In addition to the modeling tools, there is a variety of geometrical tools for creating, viewing, editing and manipulating model geometry. The tools include the following: af5dca3d97

#### **AutoCAD Free X64**

Open it, and go to document model (next to open model, on the left side of the window). Select the color you want, and press the ">>" button (this icon located in the top right of the window). A pop-up will open, with the color you chose on the left side of the window and the current color of the document in the middle. You can chose to change the color of the document or the current color of the document, just by clicking on the color you want. The pop-up will close when you press OK. Now you have the color you want on your document. How to change the material If you still have the model, you can make the changes from the "materials". If you have the files or the model, here is a link to the model: Click on the "Materials" tab, and you will be able to select the color you want. Good luck! here." "Of course." "Thank you, thank you." "We're going to need all hands on deck." "I'll get onto it immediately." "I'll need you to get that personal items out of our locker room." "I'll show you where it is." "Help!" "Somebody help!" "Get him out!" "Help me!" "Please!" "You don't have your prize." "You have your prize." "You said you'd kill her." "Kill her!" "Kill her." "Kill her!" "Kill her." "Kill her!" "No!" "No!

## What's New In?

Rapidly send and incorporate feedback into your designs. Import feedback from printed paper or PDFs and add changes to your drawings automatically, without additional drawings. Fast 2D and 3D views let you analyze your drawings for common geometrical errors. (video: 1:52 min.) Faster visual feedback. Get real-time automatic updates on your work in progress. After you've updated a drawing, you can see it on screen instantly. (video: 0:35 min.) Improved PowerPoint integration. Bring drawings directly into PowerPoint presentations and easily share drawings with your audience. (video: 0:34 min.) Improved Illustrator integration and easily share drawings with your dadditiers, and use AutoCAD's navigation tools. (video: 0:34 min.) Bring your drawings into Illustrator to make annotations, add filters, and use AutoCAD work by accessing drawings into Illustrator and the Web, plus view all CAD data on the Web. (video: 0:42 min.) Simplify your daily AutoCAD work by accessing drawings and commands from the Web, plus view all CAD data on the Web, plus view all CAD data on the Web, plus view all CA

## **System Requirements For AutoCAD:**

OS: Windows 7 Processor: Intel Core i3/i5/i7 RAM: 1 GB Graphics: 1024 × 768 display Hard Drive: 1 GB free space Gameplay: Red Dead Redemption 2 is a massive title, in terms of both size and ambition, and it has a lot of complex systems in place to make it work at such a scale. Fortunately, they're a lot of fun to use, and they're all geared toward improving the overall game experience rather than being just there to please

https://theinterantionaltribune.com/wp-content/uploads/2022/08/AutoCAD-30.pdf
https://www.theblender.it/autocad-23-1-crack-download-x64/
https://apnapost.com/wp-content/uploads/2022/08/AutoCAD-29.pdf
http://www.chandabags.com/autocad-crack-with-product-key-free-for-windows/
https://santoshkpandey.com/wp-content/uploads/2022/08/AutoCAD\_Crack\_Activator\_Free\_X64.pdf

http://clubonlineusacasino.com/autocad-crack-for-windows-2022/ https://houstonhousepc.com/wp-content/uploads/2022/08/shadaea-1.pdf

http://rastadream.com/?p=64119

https://shwethirikhit.com/2022/08/10/autocad-crack-latest-2022-4/
https://greenteam-rds.com/wp-content/uploads/2022/08/AutoCAD-28.pdf
https://learnpace.com/autocad-23-1-crack-pc-windows-2022/
https://www.nooganightlife.com/wp-content/uploads/2022/08/AutoCAD-67.pdf
https://connectingner.com/2022/08/10/autocad-crack-activation-code-download-mac-win/
https://cecj.be/wp-content/uploads/2022/08/AutoCAD\_\_Free.pdf

http://www.jbdsnet.com/?p=42516